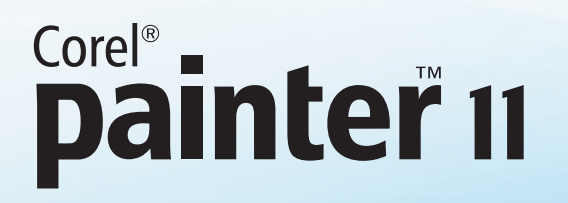

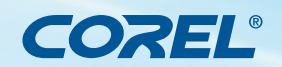

**Tutorial** 

## **Mit Corel® Painter™ natürlich wirkendes Haar malen**

#### **von Katarina Sokolova-Latans'ka**

Ich denke, das Wichtigste bei Haaren ist es, den Eindruck von Fülle zu vermitteln. Die Länge oder die Form der Haare sind nicht wichtig, am wichtigsten ist es, volles und dichtes Haar zu malen. Dazu benötigen wir nicht mehr als 2 Malwerkzeuge und 3 bis 5 Töne der Grundfarbe.

In der folgenden Abbildung sehen Sie, welche Einstellungen ich im Dialogfeld *Voreinstelllungen* unter *Malverhalten* für das Malen von Haaren normalerweise wähle:

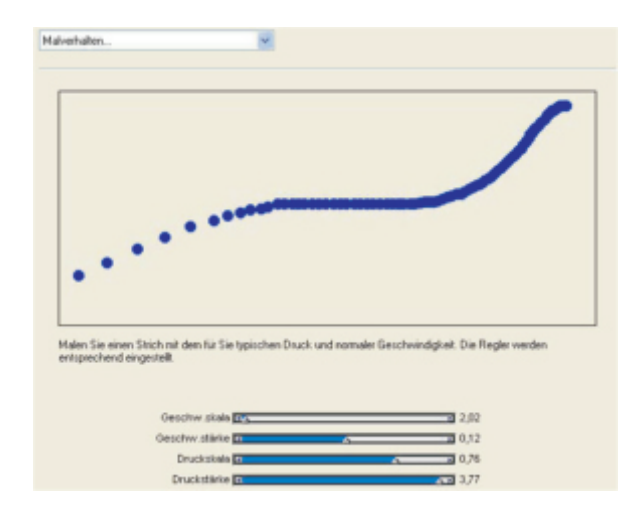

### **So malen Sie Haarlocken**

- 1. Zuerst müssen Sie entscheiden, welche Farbe die Haare haben sollen. Dann erstellen Sie eine Palette der Grundfarben. Für dieses Beispiel wähle ich einen rötlich goldenen Grundton.
- 2. Ich füge dann meiner Palette noch weitere Töne hinzu. In diesem Beispiel sind dies dunkelbraune und hellgelbe Töne, die ich für Schatten und Lichtreflexe benutze. Um einen kohäsiven Ton zu erzielen, verwende ich ausschließlich die Farben dieser Palette.

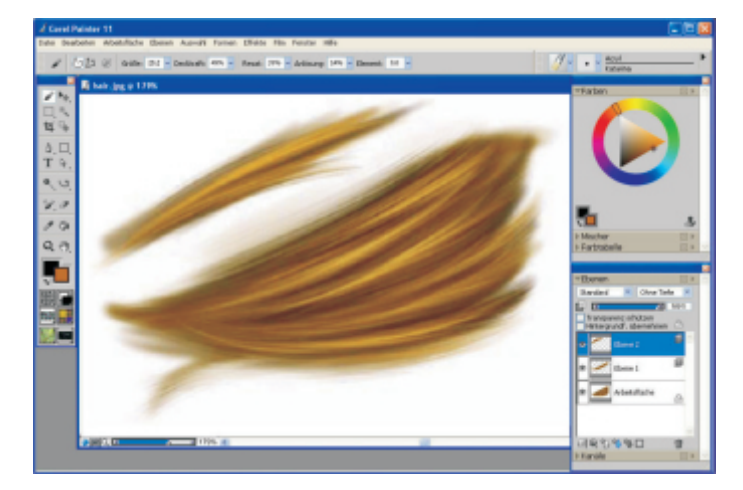

### **So geben Sie den Haaren eine erste Form**

- Als Erstes trage ich die Grundfarbe auf, die ich dann leicht 1. auswasche, indem ich helle Lichtreflexe hinzufüge.
- 2. Ich benutze dazu einen weichen Pinsel, mit einem recht großen Durchmesser und folge der Richtung des Haarwuchses. Ich trage breite Striche auf, damit die Locken gepflegt und glatt wirken. Die Grundfarbe muss gleichmäßig aufgetragen werden, ohne Tupfen oder Flecken.
- Ich betone die Schatten mit leicht dunkleren Tönen und gebe 3. den Locken eine erste Form. In dieser Phase arbeite ich mit 2 oder 3 ähnlichen Tönen, die ich auf der Palette mische.
- Für die nächste Phase wähle ich ein Malwerkzeug mit Acryl-4. Einstellungen. Dieses Malwerkzeug besteht aus vielen kleinen Fasern und eignet sich ideal für das Malen von Haaren. Ich füge weitere Schatten und leichte Lichtreflexe hinzu und arbeite so allmählich die Einzelheiten der Haarlocken aus.

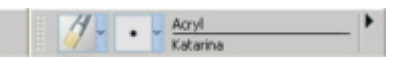

20 23 (2) Große: 12.0 v Decktraft: 1976 v Resat: 1979 v Anklisung: 179 v Verwackeln: 0.00

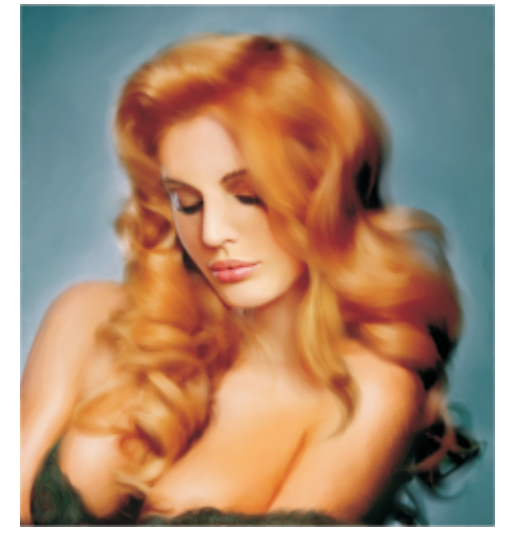

Für den nächsten Schritt verwende ich dasselbe Acryl-5. Malwerkzeug, ändere aber die Einstellungen für den Durchmesser und die Transparenz. Ich empfehle Ihnen, nie völlig deckende Farben zu verwenden. Das Bild wirkt sonst flach und ohne Leben. Der Wert für die Transparenz sollte maximal 45 bis 50 % betragen. Auf diese Weise können Sie die Farben in Schichten auftragen und so einen Vielfarbeneffekt erzeugen. Dies ist nun die längste Phase. Ich mische ständig Farben auf der Palette und füge den Haaren mal Schatten mal Lichtreflexe hinzu.

# Corel<sup>®</sup><br>**painter<sup>®</sup>** 11

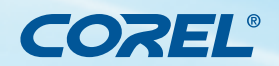

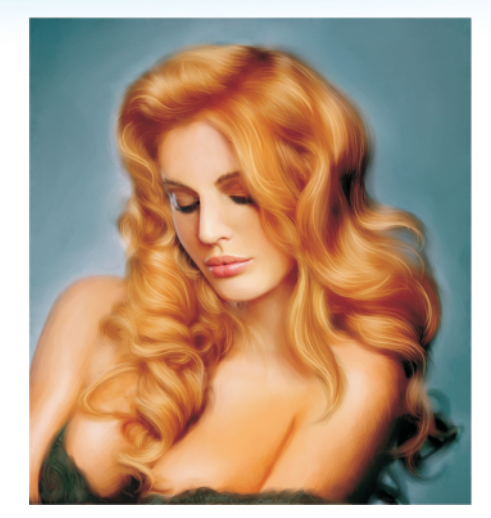

- Um exakt die gewünschte Textur zu erzielen, ist es sehr 6. wichtig, das richtige Verhältnis zwischen Schatten und Licht zu finden. Mein Geheimnis besteht darin, einzelne der detaillierten Locken zu lavieren und auf diese Weise die zu steif wirkende Struktur zu glätten. Ich verwasche insbesondere die am weitesten vom Gesicht entfernten Locken. Der Gegensatz zwischen detaillierten und verwaschenen Bereichen erzeugt auf großartige Weise das Gefühl von Fülle.
- Für die Ausarbeitung der weiteren Details benutze ich einen 7. geringeren Durchmesser für das Malwerkzeug.

0 2011 @ Große: 8.2 v Deckkraft: 49% v Resat: 39% v Anlösung: 14% v Element: 0.0 v

In dieser Phase ist es wichtig, dass man nichts übertreibt. Kleine, fransige Haare wirken nicht sehr schön. In der Regel arbeite ich um das Gesicht mehr Einzelheiten aus. Ich male einzelne Wellen und kleine Locken. Ich empfehle Ihnen, für das Ausarbeiten von Einzelheiten und das Anbringen von Licht- und Schatteneffekten verschiedene Ebenen zu verwenden. Auf diese Weise können Sie Fehler korrigieren und die verschiedenen Farbmisch- und Überlagerungsmodi kombinieren.

In dieser Phase füge ich einzelne Haare hinzu, die dem Gemälde eine natürliche Unachtsamkeit, Lebendigkeit und Fülle geben.

In der letzten Phase verstärke ich die Schatten und Lichtflecken. Mit einem kleinen, weichen Pinsel vertiefe ich die Schatten in den dunkelsten Bereichen der Frisur.

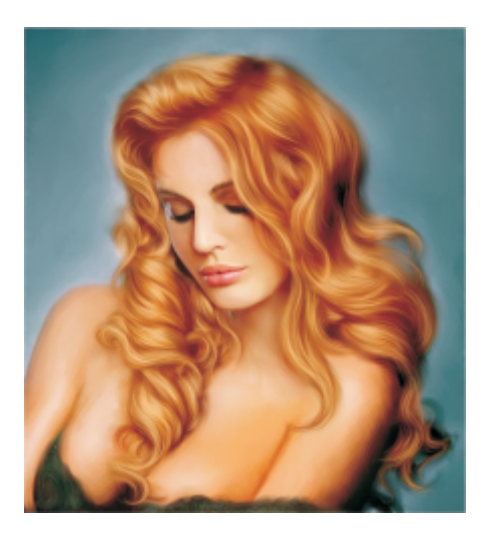

Danach benutze ich die hellsten goldgelben Töne der Palette, um helle und gesättigte Lichtreflexe hinzuzufügen.

Egal, mit welchen Farben Sie malen, es ist wichtig, dass die Haarfarbe mit der Umgebung harmonisiert. Wenn Sie also eine rothaarige Frau malen, die von grünen Blättern umgeben ist, darf Ihre Palette nicht nur aus goldenen und rötlich braunen Tönen bestehen, sie muss auch grünliche Töne enthalten, da die Haare einzelne Töne der Umgebungsfarbe reflektieren.

Und schon sind wir fertig!

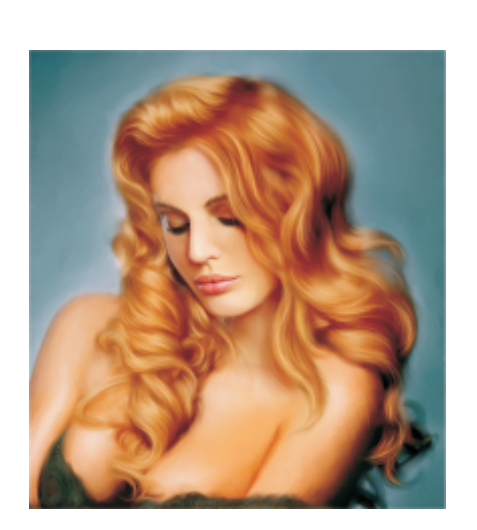

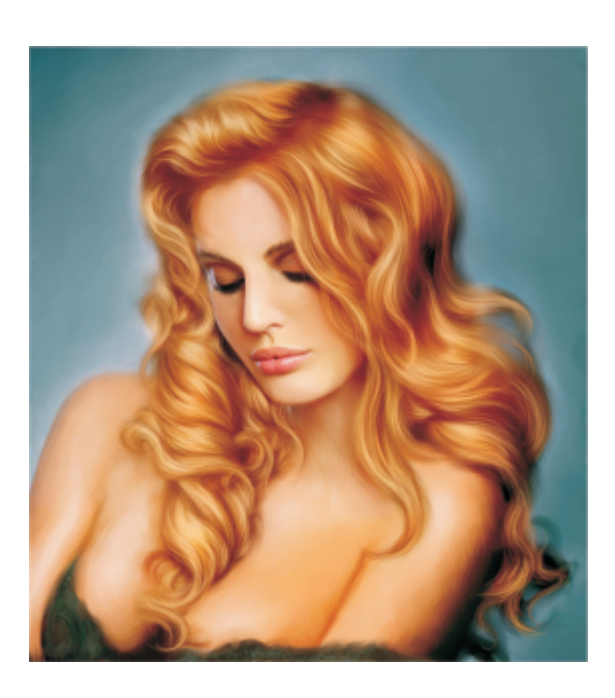

# Corel<sup>®</sup><br>**painter<sup>®</sup>** 11

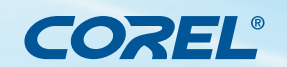

**Tutorial** 

#### **Zur Autorin**

Katarina Sokolova wurde in Kiew (Ukraine) geboren. Mit sechs nahm sie ersten Unterricht in der Batik- und Grafikabteilung des Kunstverbandes der ukrainischen Maler. 2002 graduierte sie an dessen Grafikabteilung. Die letzten sieben Jahre ist die Künstlerin im Bereich Computergrafik tätig gewesen. Außerdem hat sie Artikel und Illustrationen in Zeitschriften wie 2D Artist, dem Corel Painter Official Magazine (Großbritannien) oder EXOTIQUE 1, 2 und 3 (BALLISTIC Publishing in Australia) veröffentlicht. Seit 2008 schreibt sie regelmäßig für die Zeitschrift Imagine FX und gibt in Ihren Beiträgen Ratschläge zum Thema realistisches Malen. Im April 2008 veröffentlichte der Verlag Norma Editorial (Barcelona, Spanien) den Bildband INSOMNIA mit einer Sammlung ihrer Kunstfotos und Digitalkunstwerke. Er kann in Europa in Buchhandlungen und online erworben werden. Sie hatte auch viele Ausstellungen in Kiew und anderen Ländern wie Japan, Kanada, den USA, Spanien und Russland. Einige ihrer Werke wurden in Australien, Kanada, Japan, den USA und der Schweiz von privaten Kunstsammlern erworben.

> **Corel Corporation** 1600 Carling Ave. Ottawa, ON Kanada K1Z 8R7

**Corel UK Limited** Sapphire Court Bell Street Maidenhead Berkshire SL6 1BU Großbritannien

**Corel TW Corp.** 7F No. 399, Rueiguang Rd, Neihu District, Taipei City 114, Taiwan

**Corel GmbH** Edisonstraße 6 85716 Unterschleißheim Deutschland

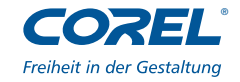